Согласовано:

Директор МАОЗ «Основная общеобразовательная школа поселка Ново-Гурьевское Е.А. Кузьмина  $0.198 10^{10}$ Согласовано Директор МАОУ «Основная общеобразовательная школа поселка Ушаково» Л.П. Боревич

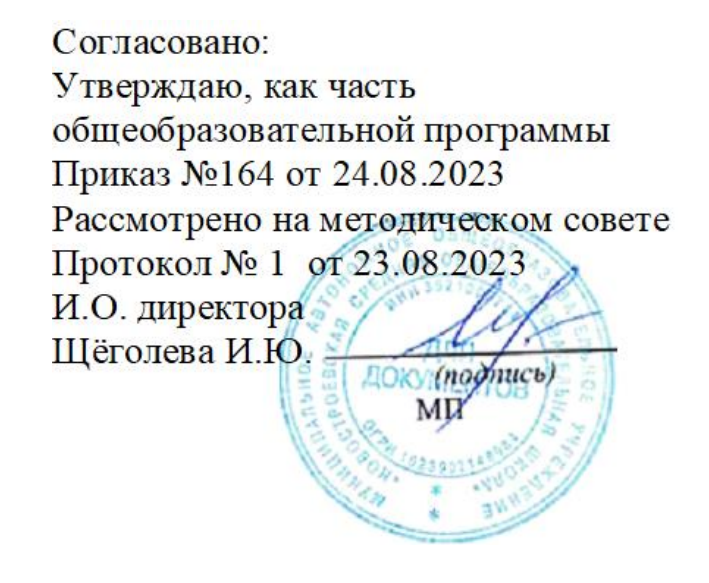

**Муниципальное автономное общеобразовательное учреждение «Новостроевская средняя общеобразовательная школа»**

**Рабочая программа**

**Информатика**

в том числе внутрипредметный образовательный модуль **«Технологии виртуальной и дополнительной реальности»**

в 7,9 классе (базовый уровень)

> Составил: Галий Р.А. учитель информатики

### Планируемые результаты освоения учебного курса

#### Выпускник научится:

• различать содержание основных понятий предмета: информатика, информация, информационный процесс, информационная система, информационная модель и др.;

• различать виды информации по способам ее восприятия человеком и по способам ее представления на материальных носителях;

• раскрывать общие закономерности протекания информационных процессов в системах различной природы;

• приводить примеры информационных процессов - процессов, связанные с хранением, преобразованием и передачей данных - в живой природе и технике;

• классифицировать средства ИКТ в соответствии с кругом выполняемых задач;

• узнает о назначении основных компонентов компьютера (процессора, оперативной памяти, внешней энергонезависимой памяти, устройств ввода-вывода), характеристикахэтих устройств;

• определять качественные и количественные характеристики компонентов компьютера;

• узнает об истории и тенденциях развития компьютеров; о том как можно улучшить характеристики компьютеров;

• узнает о том, какие залачи решаются с помошью суперкомпьютеров.

### Выпускник получит возможность:

• осознано подходить к выбору ИКТ-средств для своих учебных и иных целей;

• узнать о физических ограничениях на значения характеристик компьютера.

#### Математические основы информатики Выпускник научится:

• описывать размер двоичных текстов, используя термины «бит», «байт» и производные от них: использовать термины, описывающие скорость передачи данных, оценивать время передачи данных;

• кодировать и декодировать тексты по заданной кодовой таблице;

• оперировать понятиями, связанными с передачей данных (источник и приемник данных: канал связи, скорость передачи данных по каналу связи, пропускная способность канала связи):

• определять минимальную длину кодового слова по заданным алфавиту кодируемого текста и кодовому алфавиту (для кодового алфавита из 2, 3 или 4 символов);

• определять длину кодовой последовательности по длине исходного текста и кодовой таблице равномерного кода;

• записывать в двоичной системе целые числа от 0 до 1024; переводить заданное натуральное число из десятичной записи в двоичную и из двоичной в десятичную; сравнивать числа в двоичной записи; складывать и вычитать числа, записанные в двоичной системе счисления;

• записывать логические выражения, составленные с помощью операций «и», «или», «не» и скобок, определять истинность такого составного высказывания, если известны значения истинности входящих в него элементарных высказываний;

• определять количество элементов в множествах, полученных из двух или трех базовых множеств с помощью операций объединения, пересечения и дополнения;

• использовать терминологию, связанную с графами (вершина, ребро, путь, длина ребра и пути), деревьями (корень, лист, высота дерева) и списками (первый элемент, последний элемент, предыдущий элемент, следующий элемент; вставка, удаление и замена элемента);

• описывать граф с помощью матрицы смежности с указанием длин ребер (знание термина «матрица смежности» не обязательно);

• познакомиться с лвоичным колированием текстов и с наиболее употребительными

современными кодами;

 использовать основные способы графического представления числовой информации, (графики, диаграммы).

### **Выпускник получит возможность:**

 *познакомиться с примерами математических моделей и использования компьютеров при их анализе; понять сходства и различия между математической моделью объекта и его натурной моделью, между математической моделью объекта/явления и словесным описанием;*

 *узнать о том, что любые дискретные данные можно описать, используя алфавит, содержащий только два символа, например, 0 и 1;*

 *познакомиться с тем, как информация (данные) представляется в современных компьютерах и робототехнических системах;*

 *познакомиться с примерами использования графов, деревьев и списков при описании реальных объектов и процессов;*

 *ознакомиться с влиянием ошибок измерений и вычислений на выполнение алгоритмов управления реальными объектами (на примере учебных автономных роботов);*

 *узнать о наличии кодов, которые исправляют ошибки искажения, возникающие при передаче информации.*

#### **Алгоритмы и элементы программирования Выпускник научится:**

составлять алгоритмы для решения учебных задач различных типов;

 выражать алгоритм решения задачи различными способами (словесным, графическим, в том числе и в виде блок-схемы, с помощью формальных языков и др.);

 определять наиболее оптимальный способ выражения алгоритма для решения конкретных задач (словесный, графический, с помощью формальных языков);

определять результат выполнения заданного алгоритма или его фрагмента;

 использовать термины «исполнитель», «алгоритм», «программа», а также понимать разницу между употреблением этих терминов в обыденной речи и в информатике;

 выполнять без использования компьютера («вручную») несложные алгоритмы управления исполнителями и анализа числовых и текстовых данных, записанные на конкретном язык программирования с использованием основных управляющих конструкций последовательного программирования (линейная программа, ветвление, повторение, вспомогательные алгоритмы);

 составлять несложные алгоритмы управления исполнителями и анализа числовых и текстовых данных с использованием основных управляющих конструкций последовательного программирования и записывать их в виде программ на выбранном языке программирования; выполнять эти программы на компьютере;

 использовать величины (переменные) различных типов, табличные величины (массивы), а также выражения, составленные из этих величин; использовать оператор присваивания;

 анализировать предложенный алгоритм, например, определять какие результаты возможны при заданном множестве исходных значений;

использовать логические значения, операции и выражения с ними;

 записывать на выбранном языке программирования арифметические и логические выражения и вычислять их значения.

#### **Выпускник получит возможность:**

 *познакомиться с использованием в программах строковых величин и с операциями со строковыми величинами;*

- *создавать программы для решения задач, возникающих в процессе учебы и вне ее;*
- *познакомиться с задачами обработки данных и алгоритмами их решения;*
- *познакомиться с понятием «управление», с примерами того, как компьютер*

*управляет различными системами (роботы, летательные и космические аппараты, станки,*

*оросительные системы, движущиеся модели и др.);*

 *познакомиться с учебной средой составления программ управления автономными роботами и разобрать примеры алгоритмов управления, разработанными в этой среде.* **Использование программных систем и сервисов**

**Выпускник научится:**

- классифицировать файлы по типу и иным параметрам;
- выполнять основные операции с файлами (создавать, сохранять, редактировать, удалять, архивировать, «распаковывать» архивные файлы);
	- разбираться в иерархической структуре файловой системы;
	- осуществлять поиск файлов средствами операционной системы;

 использовать динамические (электронные) таблицы, в том числе формулы с использованием абсолютной, относительной и смешанной адресации, выделение диапазона таблицы и упорядочивание (сортировку) его элементов; построение диаграмм (круговой и столбчатой);

 использовать табличные (реляционные) базы данных, выполнять отбор строк таблицы, удовлетворяющих определенному условию;

анализировать доменные имена компьютеров и адреса документов в Интернете;

 проводить поиск информации в сети Интернет по запросам с использованием логических операций.

### **Выпускник овладеет (как результат применения программных систем и интернет-сервисов в данном курсе и во всем образовательном процессе):**

 навыками работы с компьютером; знаниями, умениями и навыками, достаточными для работы с различными видами программных систем и интернет-сервисов (файловые менеджеры, текстовые редакторы, электронные таблицы, браузеры, поисковые системы, словари, электронные энциклопедии); умением описывать работу этих систем и сервисов с использованием соответствующей терминологии;

 различными формами представления данных (таблицы, диаграммы, графики и т. д.);

 приемами безопасной организации своего личного пространства данных с использованием индивидуальных накопителей данных, интернет-сервисов и т. п.;

- основами соблюдения норм информационной этики и права;
- познакомится с программными средствами для работы с аудиовизуальными данными и соответствующим понятийным аппаратом;
- узнает о дискретном представлении аудиовизуальных данных.

### **Выпускник получит возможность (в данном курсе и иной учебной деятельности):**

*узнать о данных от датчиков,например, датчиков роботизированных устройств;*

 *практиковаться в использовании основных видов прикладного программного обеспечения (редакторы текстов, электронные таблицы, браузеры и др.);*

 *познакомиться с примерами использования математического моделирования в современном мире;*

 *познакомиться с принципами функционирования Интернета и сетевого взаимодействия между компьютерами, с методами поиска в Интернете;*

 *познакомиться с постановкой вопроса о том, насколько достоверна полученная информация, подкреплена ли она доказательствами подлинности (пример: наличие электронной подписи); познакомиться с возможными подходами к оценке достоверности информации (пример: сравнение данных из разных источников);*

 *узнать о том, что в сфере информатики и ИКТ существуют международные и национальные стандарты;*

- *узнать о структуре современных компьютеров и назначении их элементов;*
- *получить представление об истории и тенденциях развития ИКТ;*
- *познакомиться с примерами использования ИКТ в современном мире;*
- *получить представления о роботизированных устройствах и их использовании на*

производстве и в научных исследованиях.

Предметные планируемые результаты по разделам 5-6 классов:

# Разлел 1. Информация вокруг нас

## Выпускник научится:

понимать и правильно применять на бытовом уровне понятий «информация», «информационный объект»;

приводить примеры передачи, хранения и обработки информации в деятельности че-ловека, в живой природе, обществе, технике;

приводить примеры древних и современных информационных носителей;

классифицировать информацию по способам её восприятия человеком, по формам представления на материальных носителях;

кодировать и декодировать сообщения, используя простейшие коды;

определять, информативно или нет некоторое сообщение, если известны способности конкретного субъекта к его восприятию.

Выпускник получит возможность:

сформировать представление об информации как одном из основных понятий современной науки, об информационных процессах и их роли в современном мире;

сформировать представление о способах кодирования информации; преобразовывать информацию по заданным правилам и путём рассуждений;

научиться решать логические задачи на установление взаимного соответствия с использованием таблип:

приводить примеры единичных и общих понятий, отношений между понятиями; для объектов окружающей действительности указывать их признаки — свойства, дей-ствия, поведение, состояния;

называть отношения, связывающие данный объект с другими объектами; осуществлять деленне заданного множества объектов на классы по заданному или са-мостоятельно выбранному признаку — основанию классификации;

приводить примеры материальных, нематериальных и смешанных систем;  $\bullet$ 

## Раздел 2. Информационные технологии

## Выпускник научится:

определять устройства компьютера (основные и подключаемые) и выполняемые ими функции;

различать программное и аппаратное обеспечение компьютера;

запуслать на выполнение программу, работать с ней, закрывать программу; создавать, переименовывать, перемещать, копировать и удалять файлы;

работать с основными элементами пользовательского интерфейса: использовать меню, обращаться за справкой, работать с окнами (изменять размеры и перемещать ок- на,

реагировать на диалоговые окна);

вводить информацию в компьютер с помощью клавиатуры и мыши;

выполнять арифметические вычисления с помощью программы Калькулятор;

применять текстовый редактор для набора, редактирования и форматирования про- стейших текстов на русском и иностранном языках;

- выделять, перемещать и удалять фрагменты текста; создавать тексты с повторяющи-мися фрагментами;
- использовать простые способы форматирования (выделение жирным шрифтом, курсивом, изменение величины шрифта) текстов;

создавать и форматировать списки;

создавать, форматировать и заполнять данными таблицы;

создавать круговые и столбиковые диаграммы;

применять простейший графический редактор для создания и редактирования про-стых рисунков:

- 
- 
- 
- 

строить изображения предметов по правилам линейной перспективы; работать с программами трёхмерной графики (Fusion 360);

использовать основные приёмы создания презентаций в редакторах презентаций; осуществлять поиск информации в сети Интернет с использованием простых запросов (по одному признаку);

ориентироваться на интернет-сайтах (нажать указатель, вернуться, перейти на глав- ную страницу);

соблюдать требования к организации компьютерного рабочего места, требования безопасности и гигиены при работе со средствами ИКТ.

*Ученик получит возможность:*

овладеть приёмами квалифицированного клавиатурного письма;

научиться систематизировать (упорядочивать) файлы и папки;

сформировать представления об основных возможностях графического интерфейса и правилах организации индивидуального информационного пространства;

расширить знания о назначении и функциях программного обеспечения компьютера; приобрести опыт решения задач из разных сфер человеческой деятельности с приме- нение средств информационных технологий;

создавать объемные текстовые документы, включающие списки, таблицы, диаграммы, рисунки;

осуществлять орфографический контроль в текстовом документе с помощью средств текстового процессора;

оформлять текст в соответствии с заданными требованиями к шрифту, его начерта- нию, размеру и цвету, к выравниванию текста;

видоизменять готовые графические изображения с помощью средств графического редактора;

научиться создавать сложные графические объекты с повторяющимися и /или преоб- $\bullet$ разованными фрагментами;

научиться владеть научной терминологией, ключевыми понятиями, методами и приё- мами проектирования, конструирования, моделирования, макетирования, прототипи- рования в области промышленного (индустриального) дизайна;

научиться создавать на заданную тему мультимедийную презентацию с гиперссылка- ми, слайды которой содержат тексты, звуки, графические изображения; демонстриро- вать презентацию на экране компьютера или с помощью проектора;

научиться работать с электронной почтой (регистрировать почтовый ящик и пересы- лать  $\bullet$ сообщения);

научиться сохранять для индивидуального использования, найденные в сети Интернет  $\bullet$ материалы;

расширить представления об этических нормах работы с информационными объекта- ми.

## **Раздел 3. Информационное моделирование**

### **Выпускник научится:**

понимать сущность понятий «модель», «информационная модель»; различать

натурные и информационные модели, приводить их примеры;

«читать» информационные модели (простые таблицы, круговые и столбиковые диа- граммы, схемы и др.), встречающиеся в повседневной жизни;

перекодировать информацию из одной пространственно-графической или знаково- $\bullet$ символической формы в другую, в том числе использовать графическое представле- ние (визуализацию) числовой информации;

строить простые информационные модели объектов из различных предметных облас- тей; настраивать и запускать шлем виртуальной реальности; устанавливать и

тестировать приложения виртуальной реальности; самостоятельно собирать

очки виртуальной реальности;

выполнять примитивные операции в программных средах для разработки приложений с

виртуальной и дополненной реальностью.

*Ученик получит возможность:*

сформировать начальные представления о о назначении и области применения моде- лей; о моделировании как методе научного познания;

приводить примеры образных, знаковых и смешанных информационных моделей; познакомится с правилами построения табличных моделей, схем, графов, деревьев; выбирать форму представления данных (таблица, схема, график, диаграмма, граф, де- рево) в соответствии с поставленной задачей;

научиться владеть основной терминологией в области технологий виртуальной и до- $\bullet$ полненной реальности;

базовыми навыками трёхмерного моделирования;

## **Раздел 4. Алгоритмика**

## **Выпускник научится:**

- понимать смысл понятия «алгоритм», приводить примеры алгоритмов;
- понимать термины «исполнитель», «формальный исполнитель», «среда исполнителя», «система команд исполнителя»; приводить примеры формальных и неформальных исполнителей;
	- осуществлять управление имеющимся формальным исполнителем;

понимать правила записи и выполнения алгоритмов, содержащих алгоритмические конструкции «следование», «ветвление», «цикл»;

подбирать алгоритмическую конструкцию, соответствующую заданной ситуации;

исполнять линейный алгоритм для формального исполнителя с заданной системой команд;

разрабатывать план действий для решения задач на переправы, переливания и пр.; *Выпускник получит возможность:*

исполнять алгоритмы, содержащие ветвления и повторения, для формального исполнителя с заданной системой команд;

по данному алгоритму определять, для решения какой задачи он предназначен;

разрабатывать в среде формального исполнителя короткие алгоритмы, содержащие базовые алгоритмические конструкции и вспомогательные алгоритмы.

## **Содержание курса информатики и ИКТ**

## **7 класс**

## **1. Информация вокруг нас (2ч).**

Как человек получает информацию. Виды информации по форме представления. Действия с информацией.

## **2. Компьютер – универсальная машина для работы с информацией (5 ч).**

Что умеет компьютер. Как устроен компьютер. Техника безопасности и организация рабоче- го места.

Устройства ввода информации. Клавиатура. Основная позиция пальцев на клавиатуре.

Программы и документы. Рабочий стол. Управление компьютером с помощью мыши. Главное меню. Запуск программ. Что можно выбрать в компьютерном меню.

## **3. Передача и хранение информации (4ч).**

Схема передачи информации. Электронная почта.Память человека и память человечества. Оперативная и долговременная память. Файлы и папки.

## **4. Кодирование информации (1 ч).**

В мире кодов. Способы кодирования информации. Метод координат.

## **5. Формы представления информации (10 ч).**

Текст как форма представления информации. Текстовые документы. Ввод текста. Редактирование и форматирование текста.

Структура таблицы. Табличный способ решения логических задач.

От текста к рисунку, от рисунка к схеме. Диаграммы.

## **6. Компьютерная графика (5 ч).**

Графический редактор. Устройства ввода графической информации. **Промышленный дизайн. Создание эскиза объемно-пространственной композиции. Создание объемных графических изображений. Работа в программе Fusion 360.**

## **7. Обработка информации (7 ч).**

Разнообразные задачи обработки информации. Систематизация информации. Поиск информации. Изменение формы представления информации. Преобразование информации по заданным правилам, путем расхождений. Разработка плана действий и его запись. Создание движущихся изображений.

#### **9 класс**

### **1. Объекты и системы (10ч)**

Объекты окружающего мира. Объекты изучения в информатике. Компьютерные объекты. Файлы папки, размер файла Отношения объектов и их множеств. Разнообразие отношений. Разновидности объектов и их классификация.

Системы объектов. Персональный компьютер как система. **Знакомство с технологиями VR/AR. Тестирование существующих AR – приложений. Тестирование устройств. Выявление принципов работы шлема. Другие VR устройства.**

### **2. Человек и информация (3ч)**

Информация и знания. Чувственное познание окружающего мира. Абстрактное мышление. Понятие как форма мышления. Определение понятия.

### **3. Информационное моделирование (10ч)**

Модели объектов и их назначение. Информационные модели. Словесные информационные модели. Простейшие математические модели. Табличные информационные модели. Структура и правила оформления таблицы. Простые таблицы. Табличное решение логических задач. Вычислительные таблицы. Графики и диаграммы. Наглядное представление о соотношении величин. Визуализация многорядных данных.Многообразие схем. Информационные модели на графах. Деревья.

### **4. Алгоритмика(11ч)**

Понятие исполнителя. Неформальные и формальные исполнители. Учебные исполнители (Черепаха, Кузнечик, Водолей и др.) как примеры формальных исполнителей. Их назначе- ние, среда, режим работы, система команд. Управление исполнителями с помощью команд и их последовательностей.Что такое алгоритм. Различные формы записи алгоритмов (нумерованный список, таблица, блок-схема). Примеры линейных алгоритмов, алгоритмов с ветвлениями и повторениями (в повседневной жизни, в литературных произведениях, на уроках математики и т.д.).Составление алгоритмов (линейных, с ветвлениями и циклами) для управления исполнителями Чертёжник и др.

## **Тематическое планирование**

## **7 класс**

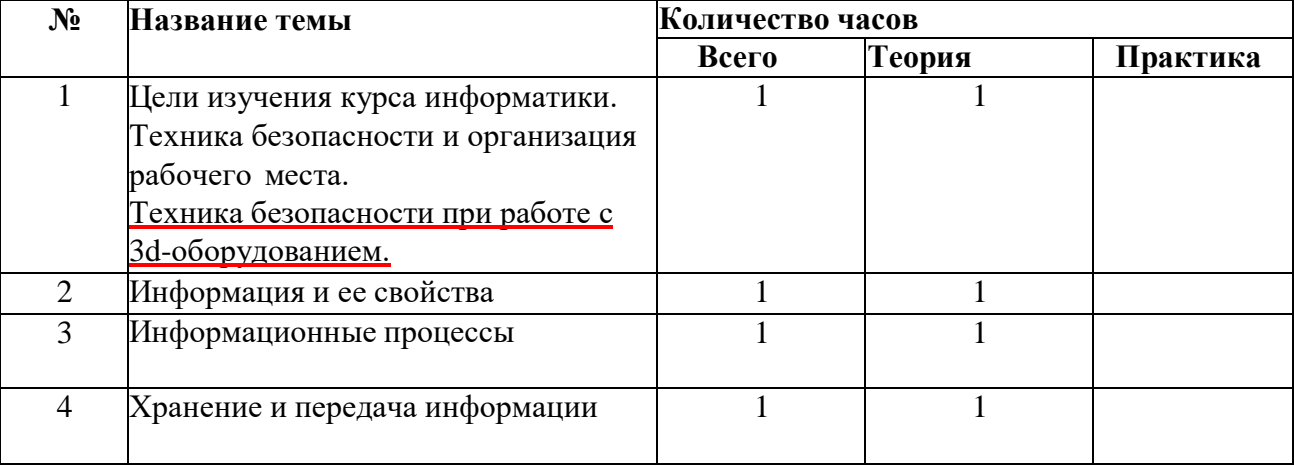

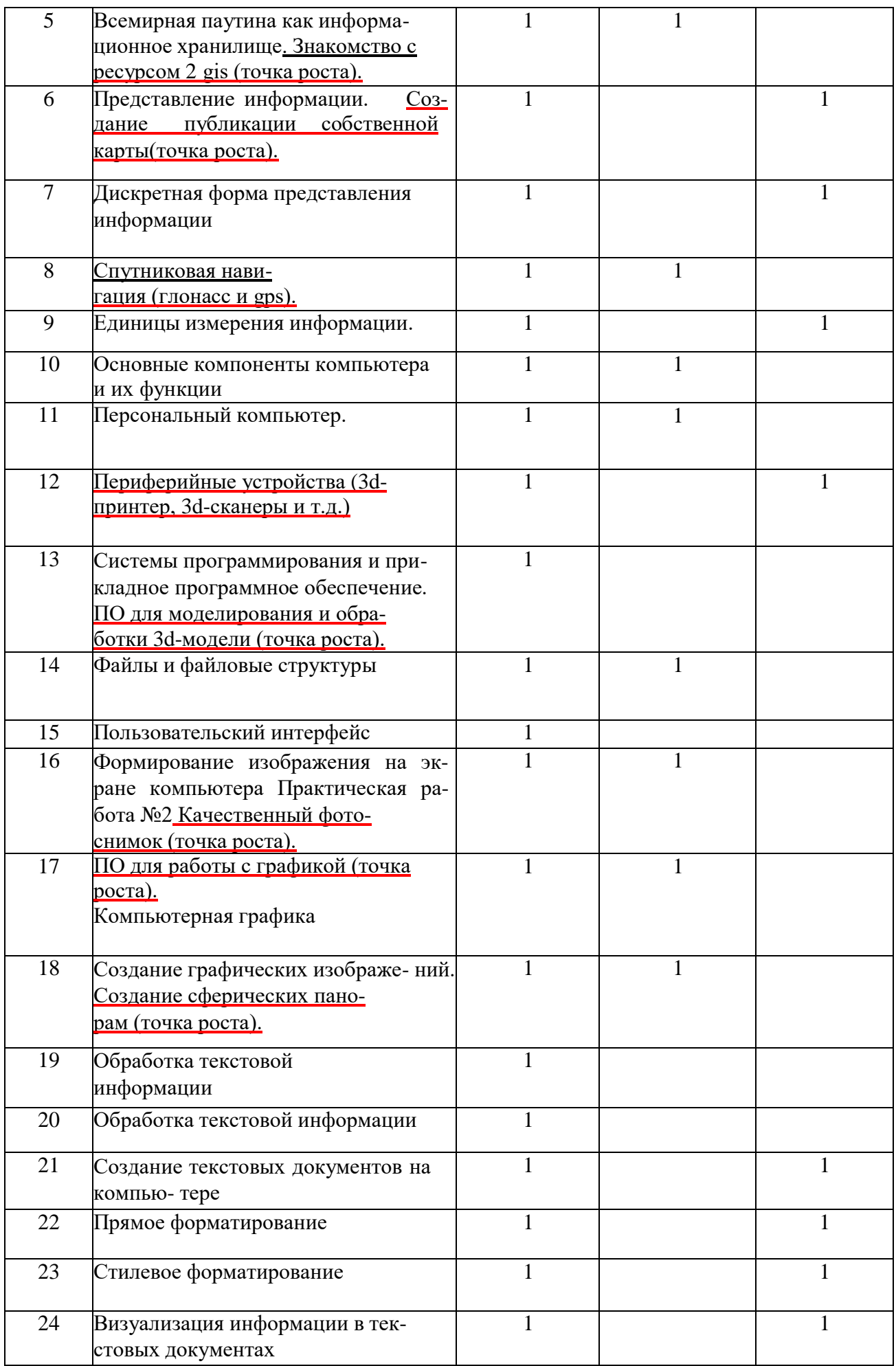

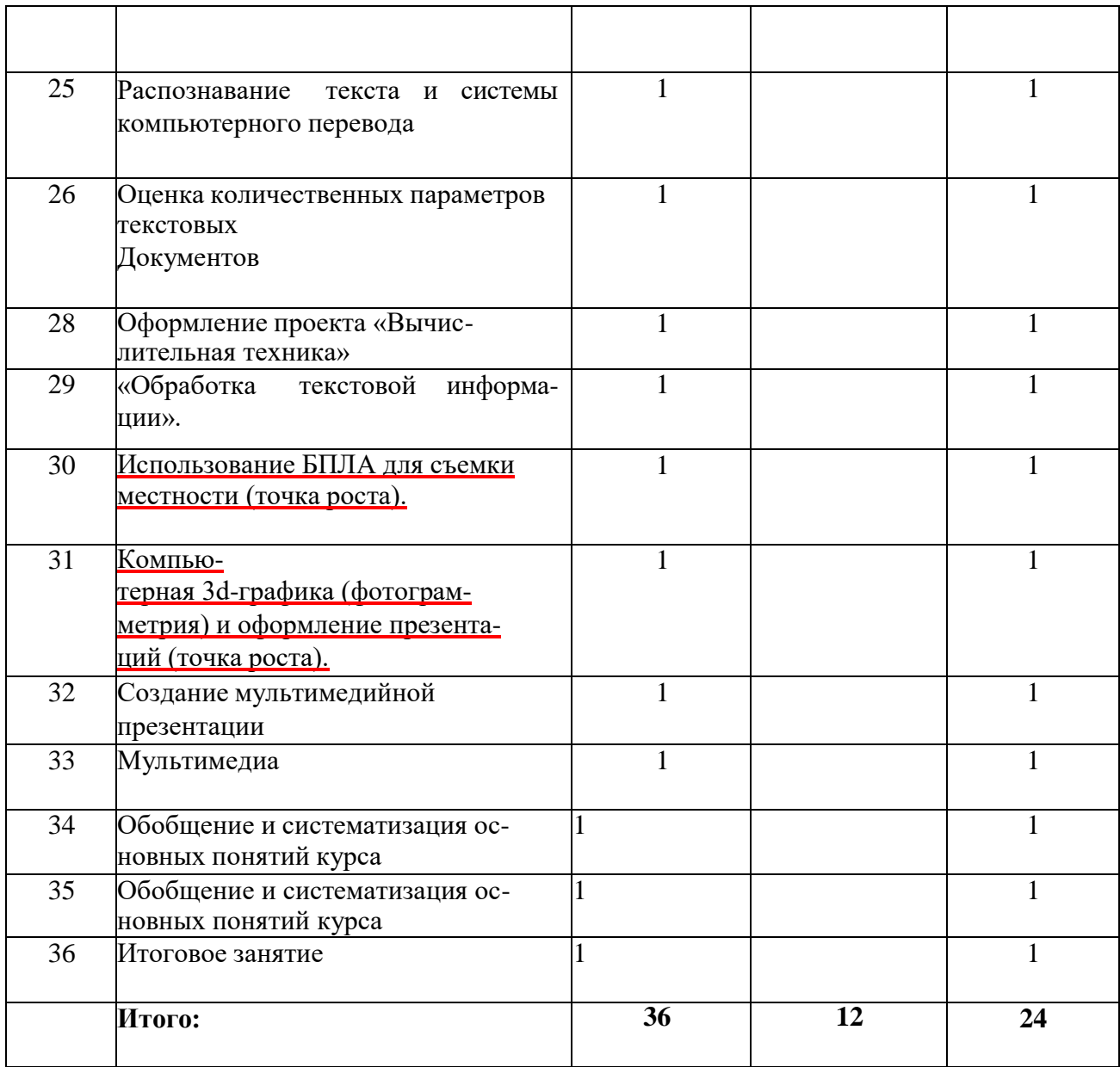

# **Тематическое планирование**

## **9 класс**

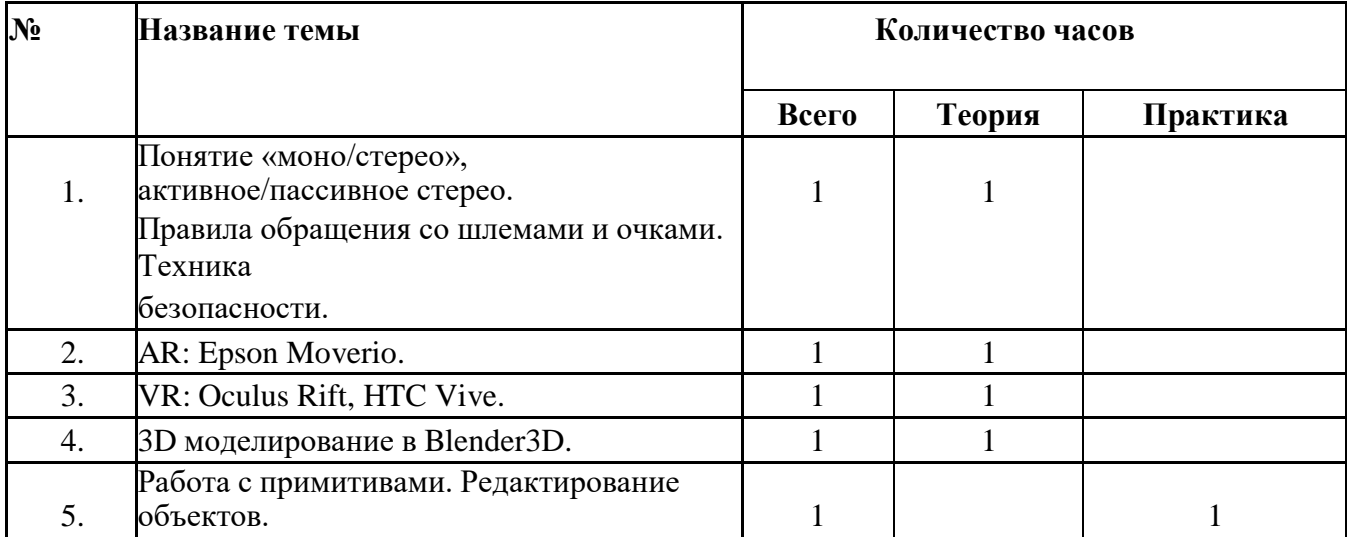

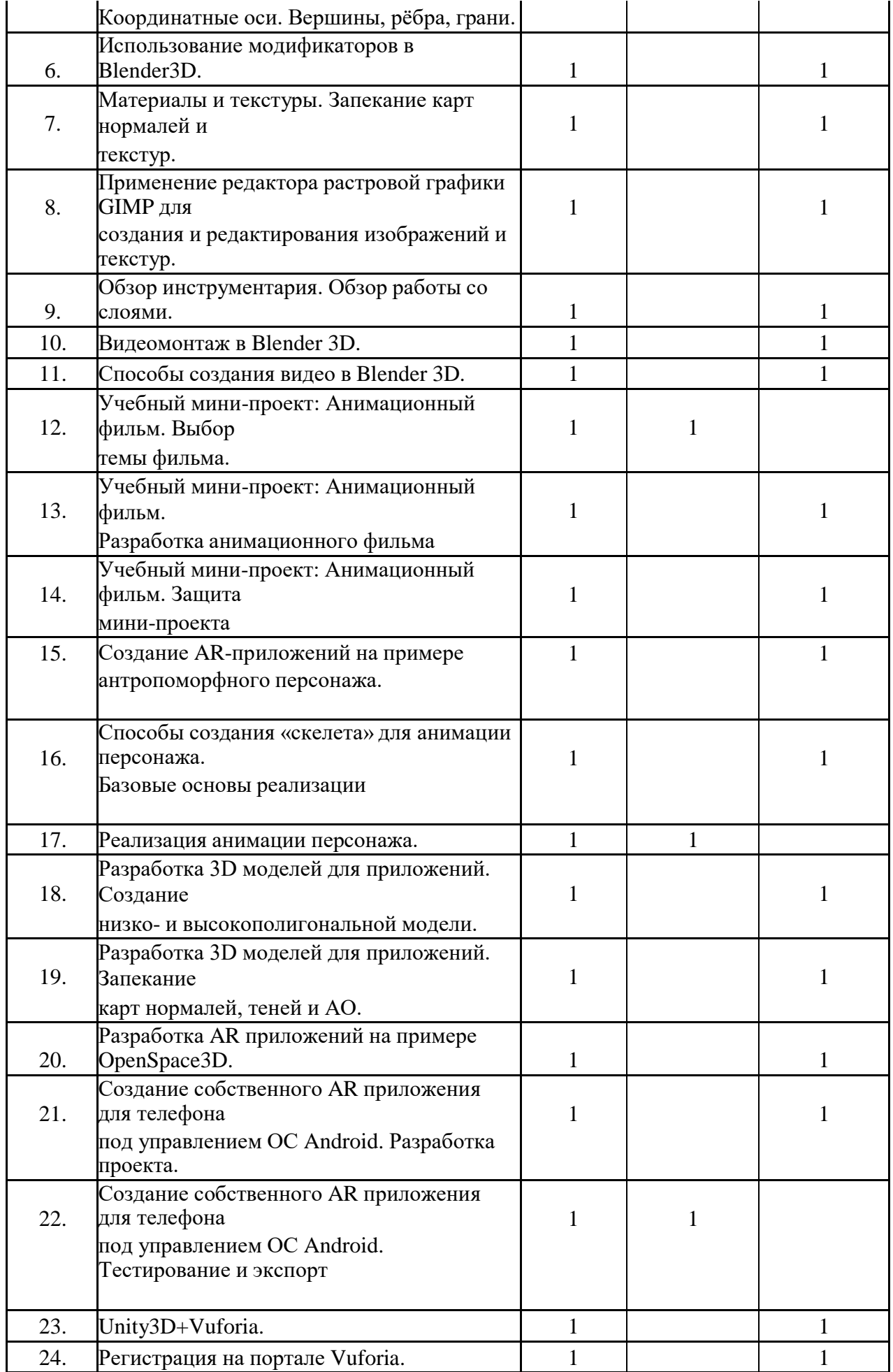

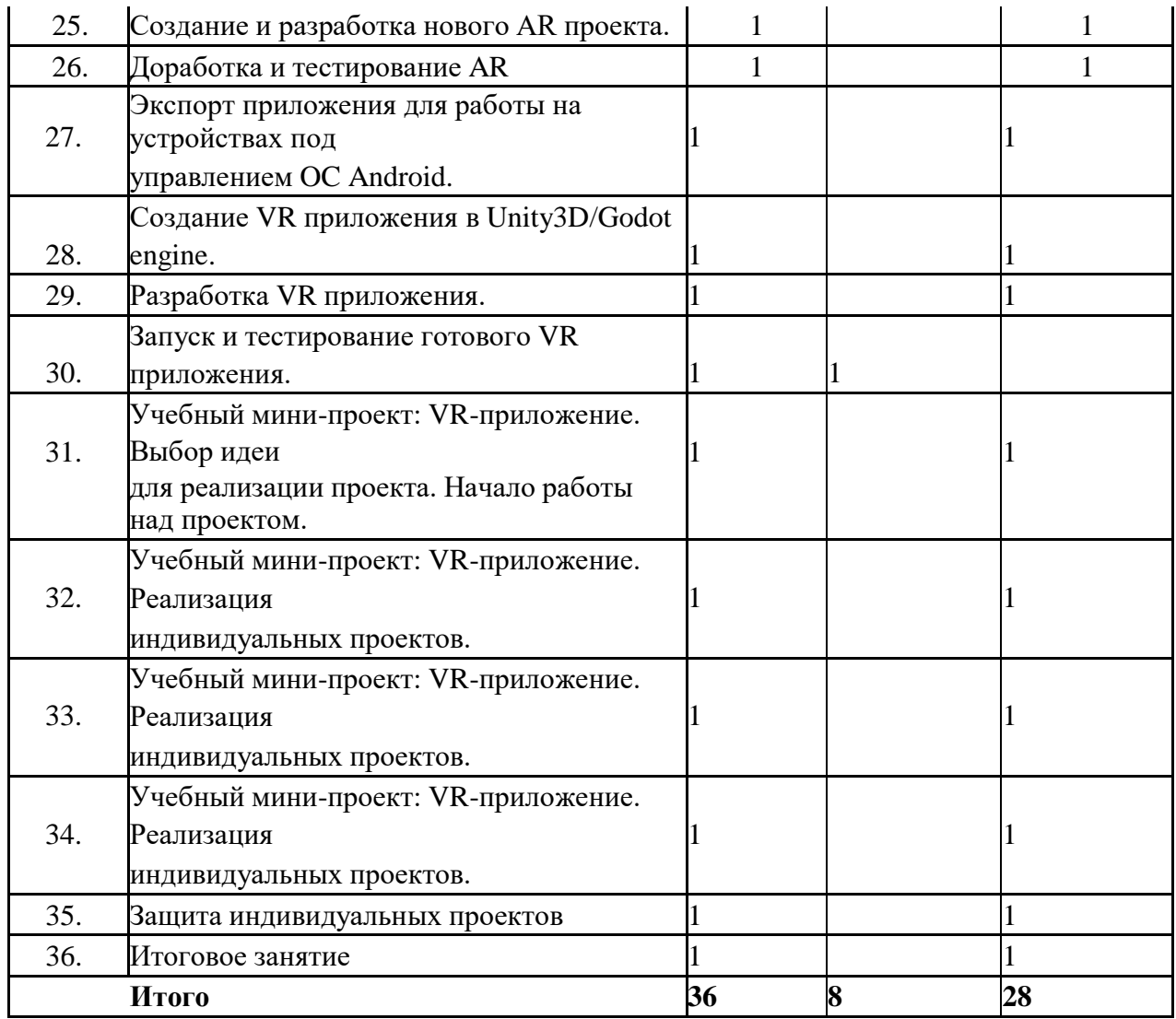